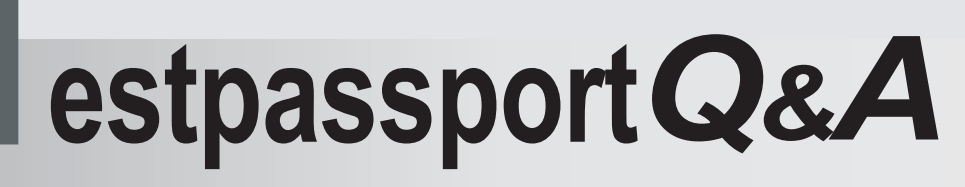

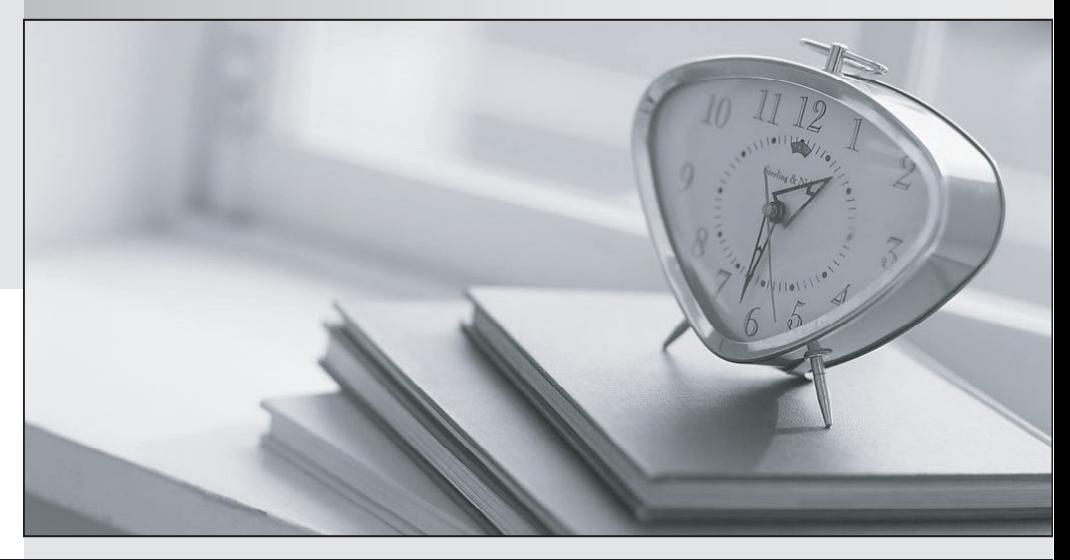

meilleure La qualité  $\overline{e}$ meilleur service

http://www.testpassport.fr

Service de mise à jour gratuit pendant un an

# **Exam** : **C2090-011**

### **Title** : : IBM SPSS Statistics Level 1 v2

## **Version** : DEMO

1.What statistical test should be used to assess whether the percentage differences observed in a crosstabs table could have occurred by chance?

- A. Correlation
- B. Linear Regression
- C. T-Test
- D. Chi-square test of independence

#### **Answer:** D

2.The text file shown in the figure below is an example of a fixed format text file.

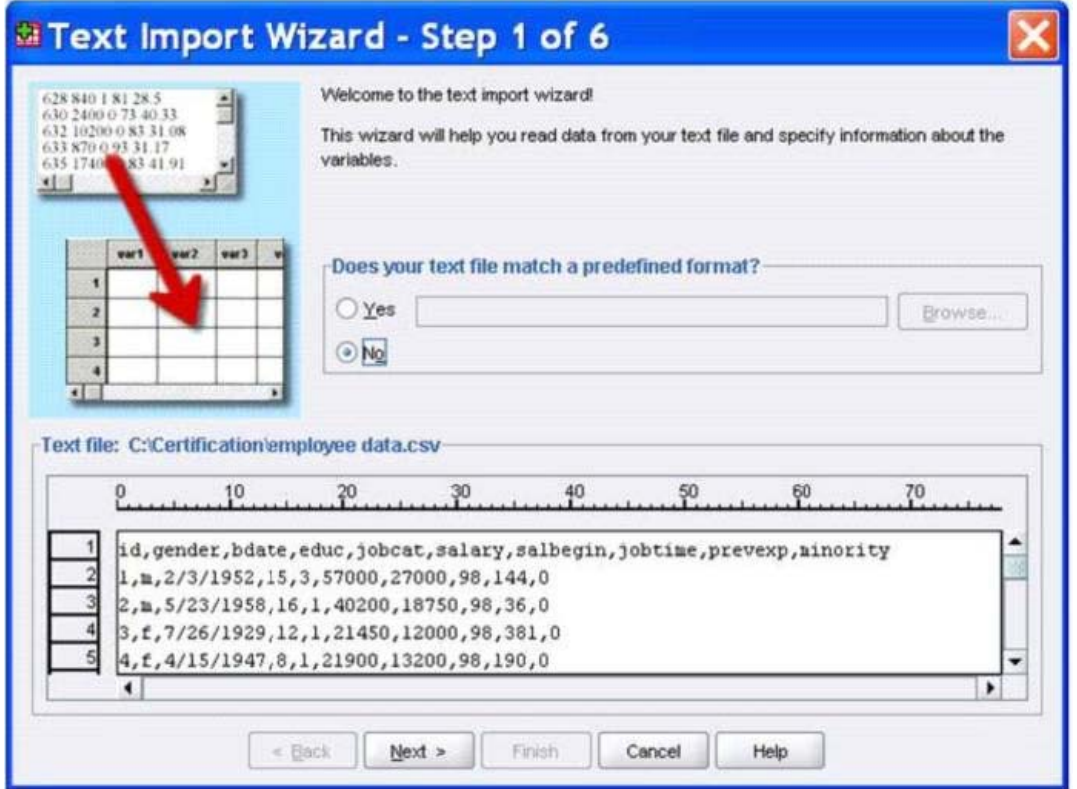

- A. True
- B. False

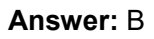

3.In the Variable View, if you have a series of variables that share the same category coding scheme, you can enter value labels for one variable, then copy these labels to the other variables.

- A. True
- B. False

#### **Answer:** A

4.For a variable salary we have the statistics as shown in the figure below.

**Descriptive Statistics** 

|                    |     | Minimum    | Maximum   | Mean       |
|--------------------|-----|------------|-----------|------------|
| Current Salary     | 474 | $-9999.00$ | 135000.00 | 33916.7321 |
| Valid N (listwise) | 474 |            |           |            |

The reported Mean is incorrect because a value, -9999, is included in its calculation. How can this situation be fixed?

- A. Define -9999 as a system-missing value.
- B. Remove all cases with the value -9999 for the variable salary from the data file.
- C. Define -9999 as a user-missing value.
- D. Define -9999 as both a system- and user-missing value.

#### **Answer:** C

5.Which statement is true about this box plot?

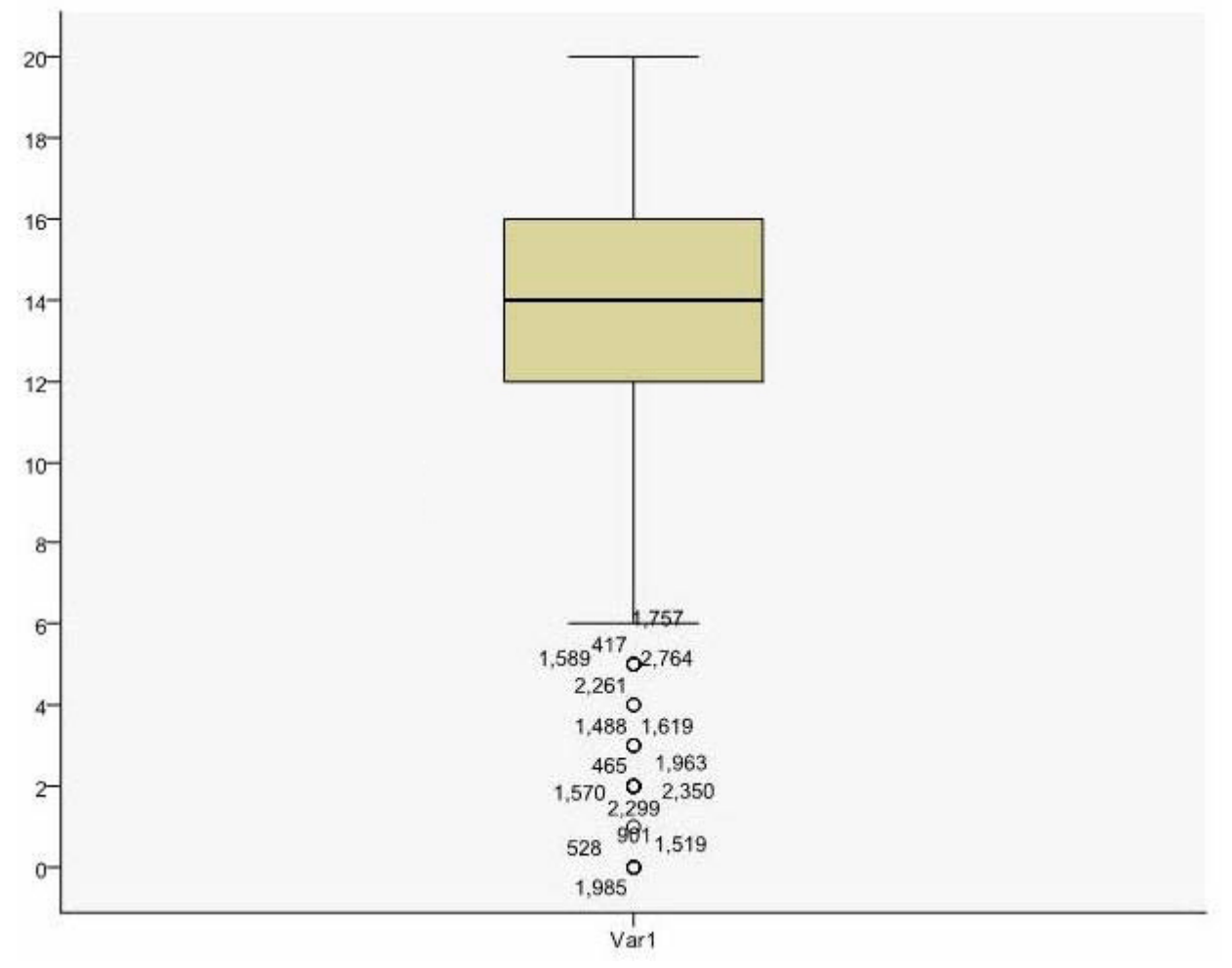

A. The mean is 14.

B. The standard deviation is 14 (20 minus 6).

- C. The standard deviation is4 (16 minus 12).
- D. of the outliers are on the lower end of the distribution.

#### **Answer:** D